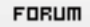

## **Forum: WD 7.x**

**Topic: Dans un Trigger Comment obtenir I'ancienne valeur d['une](http://old.wdforge.org) rubrique Subject: Dans un Trigger Comment obtenir l'ancienne valeur d'une rubrique** Posté par: Anonyme Contribution le : 5/9/2003 15:14:10

J'utilise un Trigger sur un fichier HF .

Il est possible donc de lancer une procedure avant de faire la mise a jourd'un fichier Dans cette procedure je voudrais recuperer la valeur d'une rubrique du Fichier avant le HMODIFIE qui a declenché le trigger .Comment puis je faire cela ?

J'ai bien sur essayé pas mal de solutions donc celle preconisée par http://old.wdforge.org/modules/tutorials/viewtutorial.php?tid=3 mais un hcreevue sur un gros fichier est impensable .. Si quelqu'un a une solution?

[Merci d'avance](http://old.wdforge.org/modules/tutorials/viewtutorial.php?tid=3)

Cordialement

Denis LUGLIA